## **Collaboration Cards (Sample and Template)**

Special cases of Specification Cards are so-called Collaboration Cards. They allow to specify how two or more human and/or non-human Actors are to interact in order to support some specific workflow. Here is an example taken from the system stack of a telecommunications provider:

## **A Sample EAI Workflow**

Where Enterprise Application Integration (EAI) is based on a simple Message Broker, e.g. a JMS Server or a TUXEDO Bus, Adapters are needed to implement Use Case specific work.

In the following Sample Specification this Use Case is about

- A\_ **OrderMS** : an Order Management System,
- A\_ **OProc** : an Order Processing System,
- A\_ **ResMS** : a Resource Management System,
- A\_ **GIS** : a Geographic Information Management System
- and Helper Components such as
	- ̶ C\_ **OrderMS\_GUI** : a Dialog Interface to the Order Management System
	- ̶ C\_ **Poller** : a TUXEDO process
	- ̶ C\_ **Manager**
	- ̶ C\_ **Worker**
	- ̶ C\_ **Adapters\_and\_Extractors**

EAI Workflow is meant to transport an Order from **OrderMS** to **OProc** thereby contacting – for either validation or completion of the order – additional systems such as, e.g. **ResMS**:

Despite the fact that this workflow involves no less than 9 components, it was easy to describe in form of the following Collaboration Card which is certainly easy enough to understand:

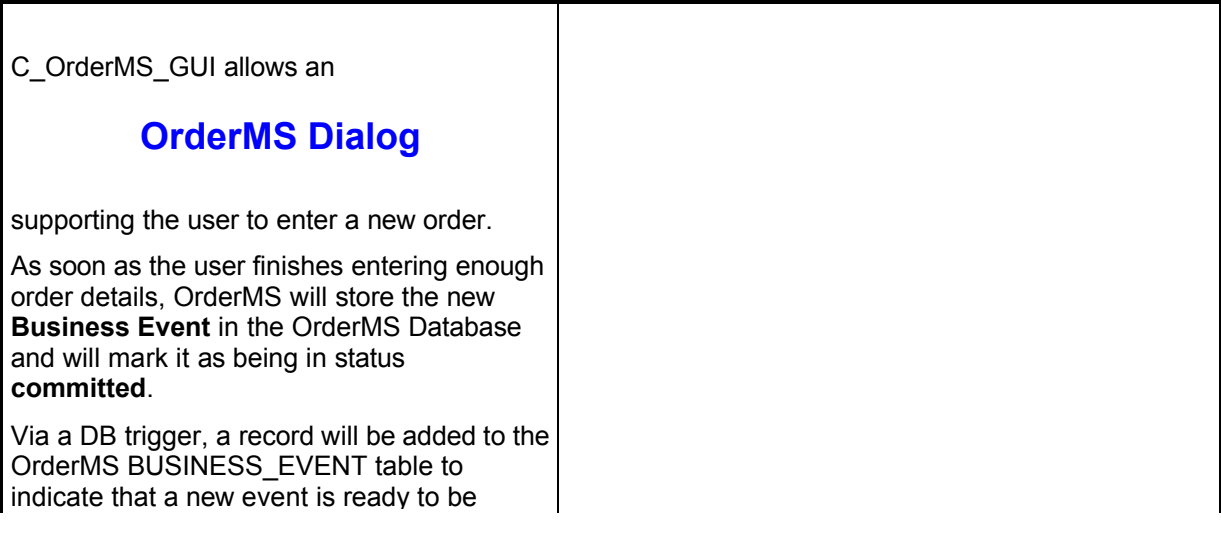

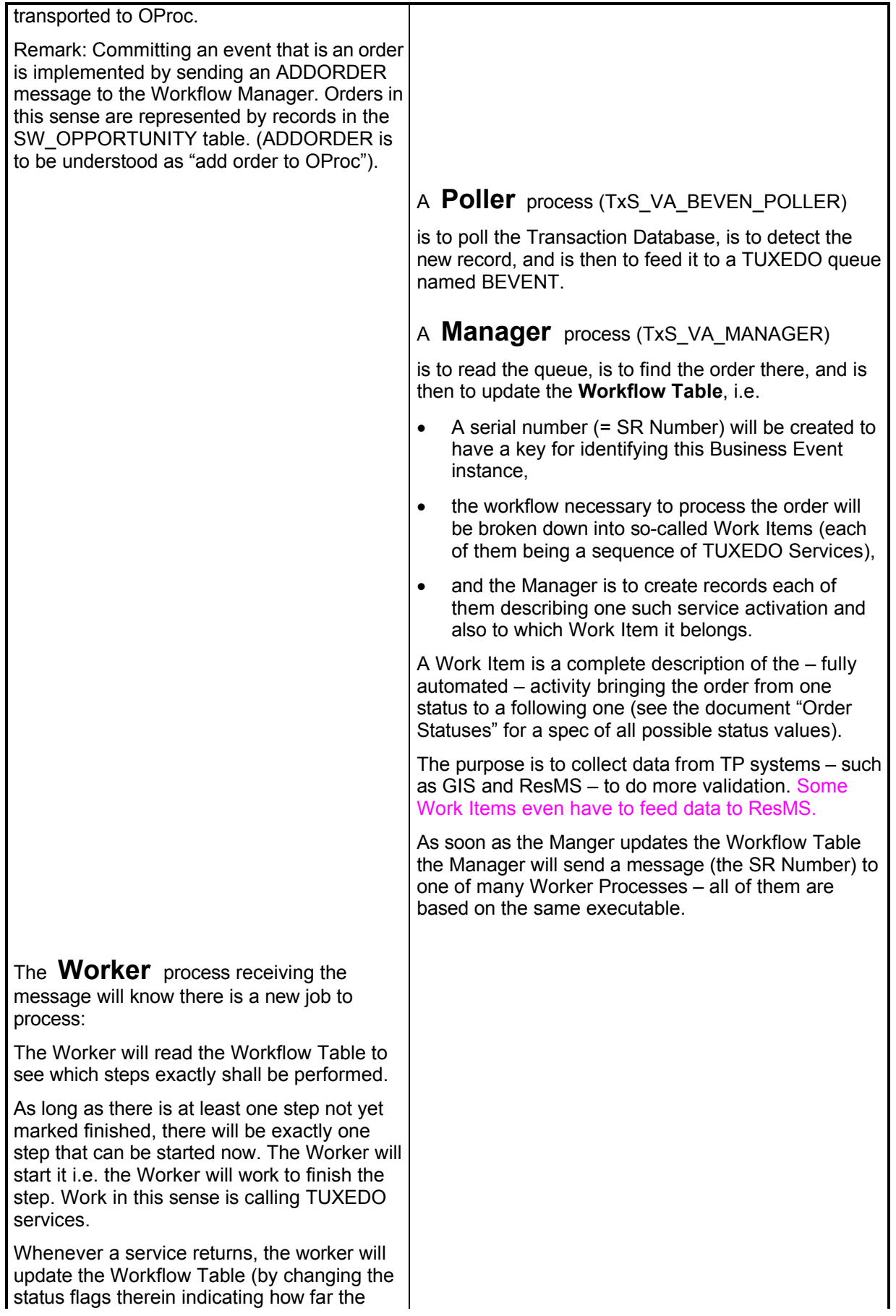

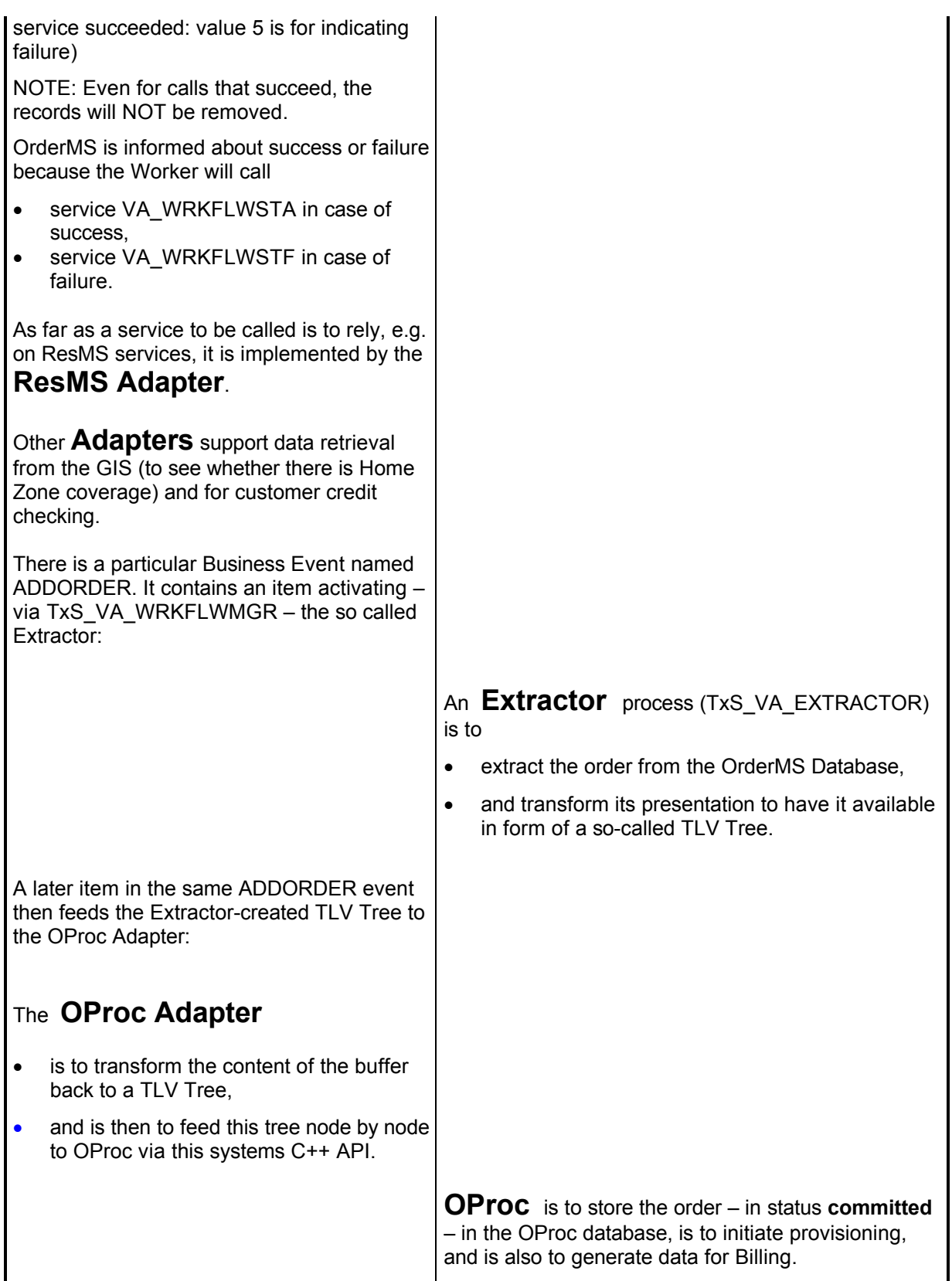

This example proves: Collaboration Cards can say more and are better to maintain than UML Interaction Diagrams (i.e. Sequence and Collaboration diagrams).